## Mobile Application Deployment Process

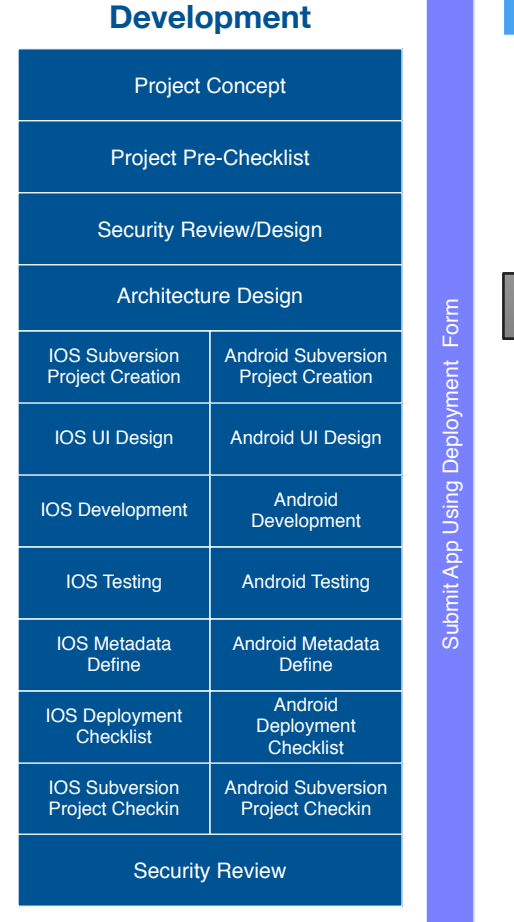

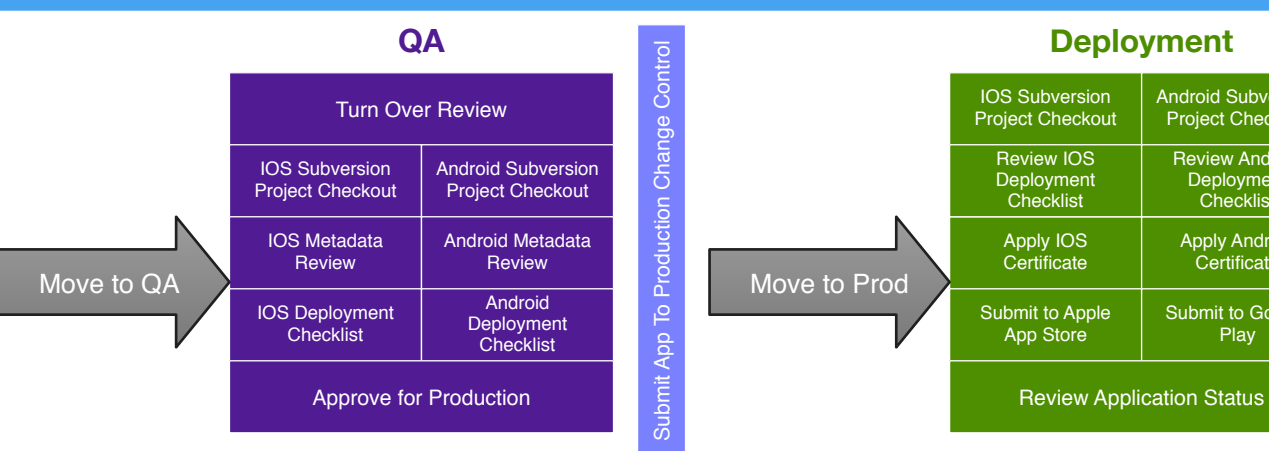

Deployments To Apple App Store or Google Play

Android Subversion Project Checkout

Review Android Deployment **Checklist** 

**Apply Android Certificate** 

Submit to Google Play

Deployment Form: http://forms.utah.gov/form.jsp?id=1031 Security Form: http://dts.utah.gov/security/security-development.php IOS Checklist: https://goo.gl/fMSrRw Android Checklist: https://goo.gl/DobKuR Change Management:<http://dts.utah.gov/employee-dts/change-management/index.php>